## Syntess Atrium | Service - MJOP<br>Syntess Software©

## <span id="page-1-0"></span>Inhoudsopgave

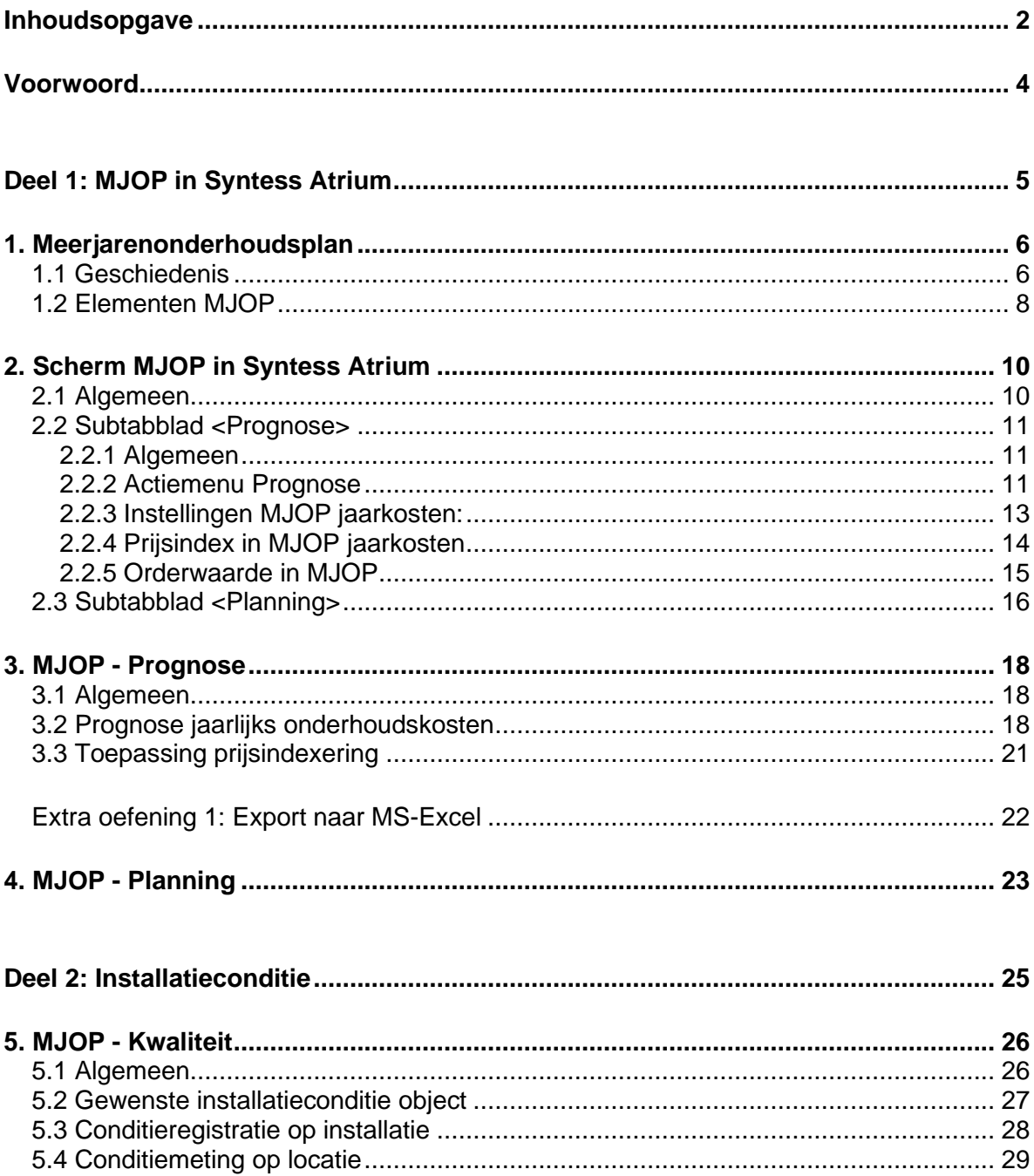

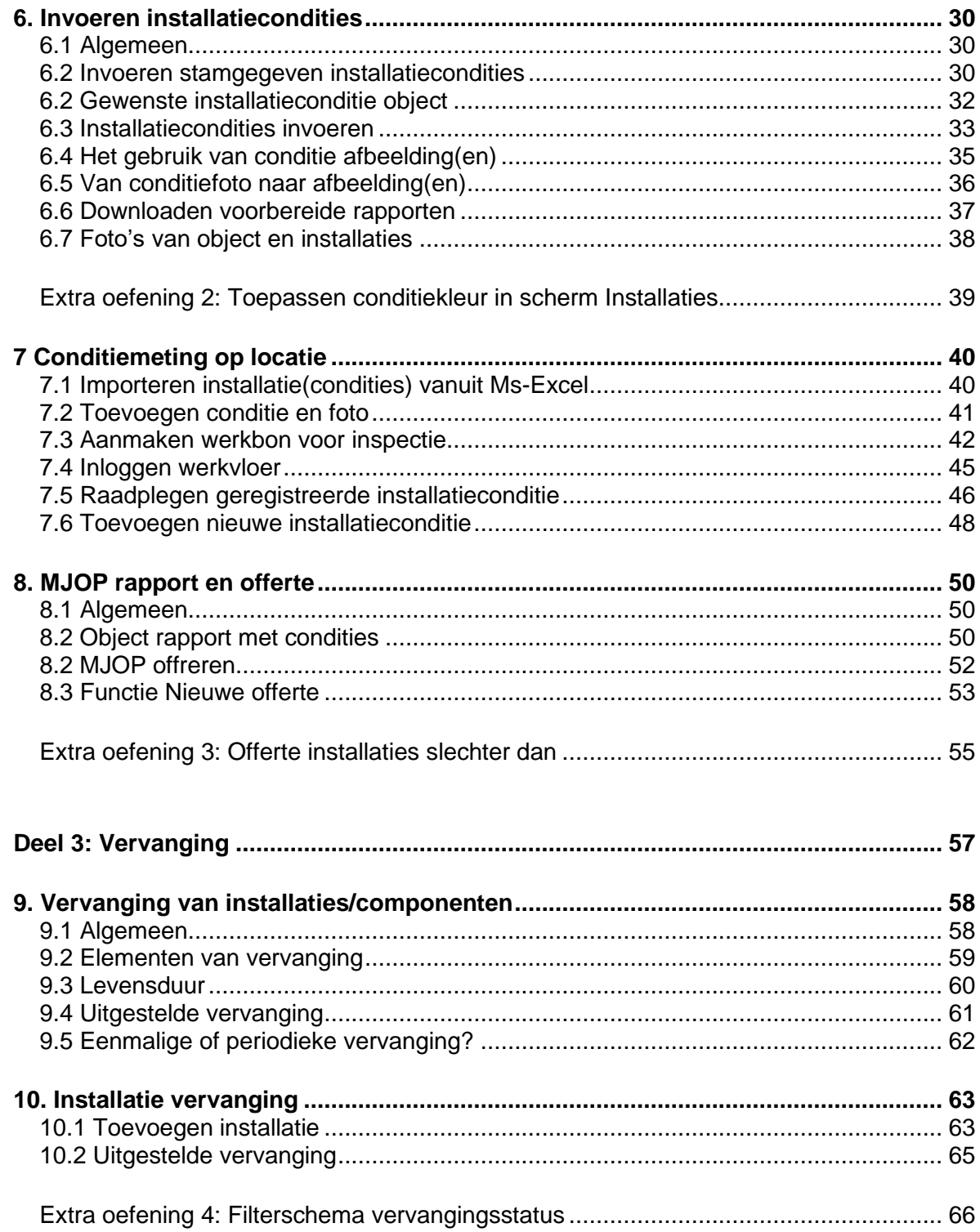